Program hodowli koni

rasy

# polski koń zimnokrwisty

Warszawa 2006

opracowanie

#### Polski Zwiàzek Hodowców Koni

00-673 Warszawa ul. Koszykowa 60/62 m. 16 tel.: (022) 629 95 31, (022) 628 98 38 faks: (022) 628 68 79

Wszelkie prawa PZHK zastrzeżone. Przedruk i kopiowanie materia∏ów zawartych w "Programie hodowli koni rasy polski koń zimnokrwisty" zabronione. Druk i oprawa: Matrix. Nakład 800 egz. Cena 5 zł w tym 22% VAT

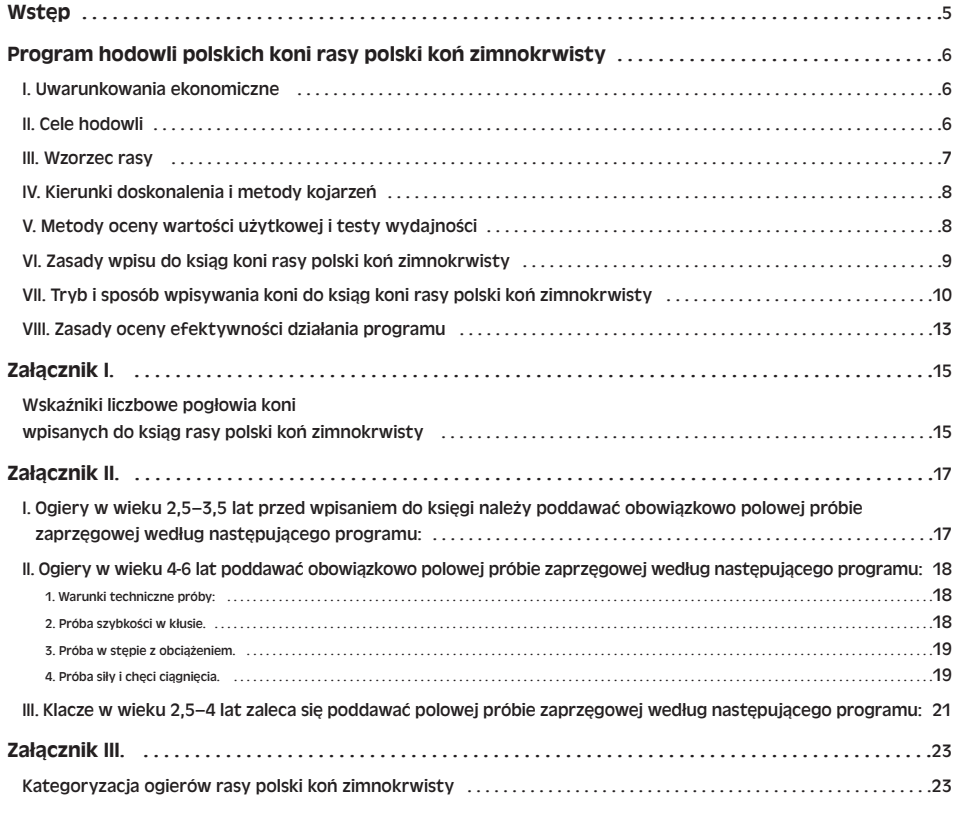

## **WSTĘP**

Konie zimnokrwiste hodowane w naszym kraju bardzo dobrze zaadaptowały się do biotopu ziem polskich. Ogólnie można powiedzieć, że dużą rolę w tworzeniu i doskonaleniu populacji koni zimnokrwistych odegra∏y importowane z Europy Zachodniej konie ardeńskie (szwedzkie, francuskie), belgijskie, jak również bretony i bulony. Początkowo była to działalność spontaniczna, wynikająca z zainteresowań poszczególnych hodowców, i dopiero później nabierała cech pracy zorganizowanej, prowadzonej w określonych regionach naszego kraju.

Wiadomo, że wytworzenie określonej rasy zwierząt związane jest bezpośrednio z konkretnym obszarem oraz warunkującymi czynnikami ekonomicznymi, społecznymi i politycznymi. Wymienione czynniki miały również podstawowe znaczenie przy kształtowaniu się koni rasy zimnokrwistej. Jej powstanie związane jest z warunkami ekologicznymi poszczególnych regionów kraju. Konie zimnokrwiste sprowadzono na tereny Białostocczyzny i okolice sąsiednie (Grodzieńszczyzna, Wileńszczyzna, Nowogrodczyzna, Polesie), hodowano je na Warmii i cześci Powiśla Gdańskiego, na Ślasku i Pomorzu Zachodnim, w rejonie Łowicza, Sochaczewa i Radomia oraz wielu innych rejonach geograficznych Polski. W hodowli koni zimnokrwistych, podobnie jak w hodowli koni w Polsce w ogóle, można wyróżnić pewne okresy historyczne, szczegółowo scharakteryzowane przez Prawocheńskiego (1947), Pruskiego (1953, 1960), Chachułe (1962, 1965), Chachułe i wsp. (1989), Grabowskiego (1933), Nozdryn-P∏otnickiego (1966), Wadowskiego (1964), Budzyƒskiego i wsp. (1977) i wielu innych hipologów.

W polskim piśmiennictwie hipologicznym, nazwa "konie zimnokrwiste" została wprowadzona w roku 1964 wraz z wydaniem drukiem pierwszej księgi stadnej pt. "Księga Stadna Koni Zimnokrwistych i Pogrubionych", PWRiL, Warszawa 1964.

Obecnie populacja koni zimnokrwistych w Polsce w stosunku do innych ras stanowi najliczniejszą grupę rasową i, obok wzrostu ilościowego pogłowia koni tej rasy, obserwuje się stale postępującą poprawę ich cech jakości w odniesieniu do wskaźników biometrycznych i użytkowych.

# Program hodowli koni rasy polski koń zimnokrwisty

Program pracy hodowlanej dotyczy całokształtu prac związanych z doskonaleniem populacji koni zimnokrwistych hodowanych w Polsce, z określeniem fundamentalnych powiązań pomiędzy poszczególnymi elementami i etapami działalności hodowlanej.

#### I. Uwarunkowania ekonomiczne

Planowanie określonego poziomu produkcji i hodowli koni zimnokrwistych wynika z ogólnych warunków i bodźców ekonomicznych wyznaczających cele działalności gospodarczej produkcji zwierzęcej, przy czym głównym motywem jest opłacalność produkcji oraz popyt na tego typu konie. Opłacalność ta ustalana jest na podstawie obliczenia faktycznie poniesionych kosztów zwiàzanych z wychowem konia i porównania z jego aktualną ceną. Jednocześnie należy podkreślić, że uwarunkowania ekonomiczne i relacje cen na konie są ściśle powiązane ze środkami niezbędnymi do realizacji celów hodowlanych oraz ewolucji rasy i całej populacji koni zimnokrwistych utrzymywanych w Polsce.

#### II. Cele hodowli

Hodowla koni zimnokrwistych wiąże się ściśle z ich produkcją do celów użytkowych – jako ˝ywej si∏y pociàgowej wykorzystywanej przy ró˝nego rodzaju pracach rolniczych i transportowych. Jednak ciągle wzrastający poziom mechanizacji, elektryfikacji i motoryzacji w rolnictwie wywiera olbrzymi wpływ modyfikujący na charakter, zakres i kierunki wykorzystania roboczego koni. Można przypuszczać, że ten typ konia pociągowego nadal będzie miał zastosowanie gospodarcze w powiązaniu z rozwijającym się rolnictwem ekologicznym, w ma∏ych gospodarstwach, a tak˝e w rejonach podmok∏ych, dorzeczach rzek, rejonach górskich i o skomplikowanej konfiguracji terenu, wywozie i zrywce drzewa w lasach, rozwijającym się sporcie zaprzęgowym, agroturystyce, hipoterapii itp.

Jednocześnie należy podkreślić fakt, że w ostatnich latach coraz częściej odtwarzany jest dawny styl wykorzystania miesnego koni zimnokrwistych. Aktualnie ten kierunek wykorzystania koni nabrał dużego znaczenia gospodarczego i niejednokrotnie stanowi podstawowe êród∏o dochodu dla wielu gospodarstw drobnotowarowych. Przedstawione cele hodowlane określają kierunki doskonalenia, a także będą limitować rozwój rasy i ca-∏ej populacji koni zimnokrwistych.

#### III. Wzorzec rasy

Wzorzec rasowy polskiego konia zimnokrwistego jest identyczny z wzorcem właściwym wszystkim koniom ciężkopociągowym (stępakom) oraz pospiesznoroboczym, uformowanym w wyniku twórczej pracy hodowlanej w XVIII i XIX wieku w krajach zachodnioeuropejskich. Cechami charakterystycznymi jest duża masa ciała, pewna limfatyczność konstytucji, dobra plenność, dobre wykorzystanie paszy, wczesność dojrzewania oraz szybkie tempo wzrostu i rozwoju, co czyni je szczególnie predysponowanymi do kierunku użytkowania miesnego. Wczesność dojrzewania i szybkie tempo wzrostu należy zachować, ograniczając do niezbędnego minimum dolew krwi późno dojrzewających zagranicznych ras koni zimnokrwistych.

#### Cechy eksterieru i ruchu

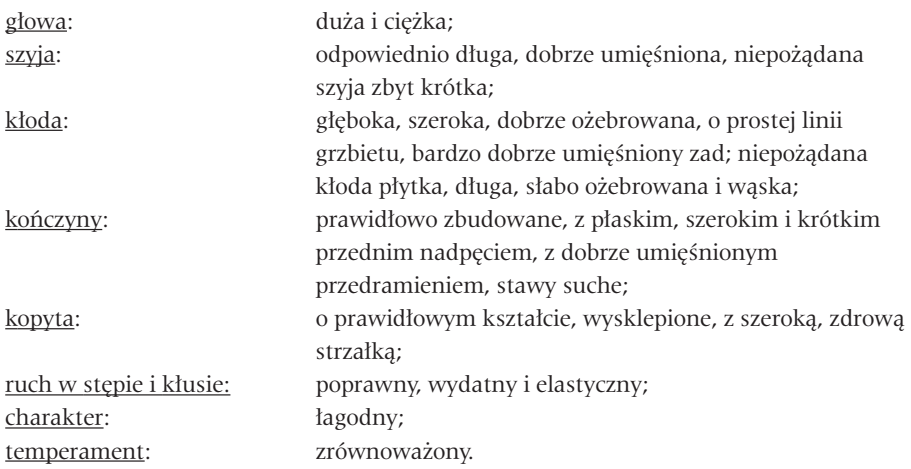

#### Minimalne standardy biometryczne przy wpisie do księgi

(ogiery ok. 30 miesięcy, klacze 3 lata) powinny wynosić:

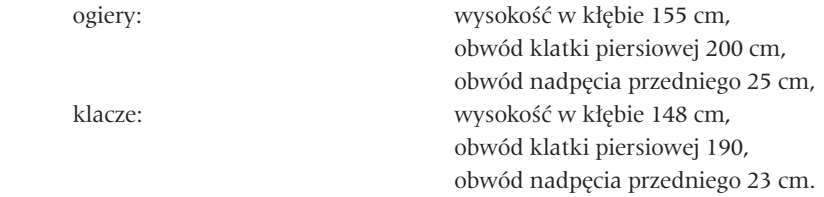

#### Optymalne wymiary dla ogierów w wieku ok. 30 miesięcy:

wysokość w kłębie 158-162 cm, obwód klatki piersiowej 220-225 cm, obwód nadpęcia 26-28 cm.

## IV. Kierunki doskonalenia i metody kojarzeń

W pracy hodowlanej nad doskonaleniem koni zimnokrwistych podstawowe znaczenie mają metody stosowanych kojarzeń. Powinny one polegać na kojarzeniach sprawdzonych w dotychczasowej pracy hodowlanej prowadzonej w poszczególnych regionach oraz kultywowaniu ich pewnej odrębności genealogicznej, a także w oparciu o regulamin prowadzenia ksiąg stadnych polskich koni zimnokrwistych. W miarę zmniejszania się populacji koni hodowlanych następuje coraz większa integracja poszczególnych odmian genealogicznych koni tej rasy (sokólskie, sztumskie, lidzbarskie, ∏owickie, radomskie itp.) w jednolitym kierunku, który określa się jako "polski koń zimnokrwisty".

## V. Metody oceny wartości użytkowej i testy wydajności

Bardzo ważnym elementem przy doskonaleniu zdolności pracotwórczych koni są metody oceny wartości użytkowej i odpowiednie testy wydajności, które umożliwiają oszacowanie wartości hodowlanej wykorzystywanych reproduktorów na podstawie wyników własnych osiągnięć oraz osiągnięć ich potomstwa.

Kryteria selekcji, obok wskaêników biometrycznych i pokrojowych (metoda bonitacji 100 pkt), powinny w dużej mierze opierać się na wynikach prób użytkowych. W hodowli koni zostały dość dobrze poznane związki między cechami użytkowymi i biometrycznymi u selekcjonowanych zwierząt. Wiadomo, że niektóre cechy są skorelowane pozytywnie, inne zaś negatywnie. Selekcja prowadzona w jednym kierunku wpływać może również na wiele innych cech, które uchodzą naszej uwadze i są trudne do zbadania. Może się zdarzyć, że cechy, na które prowadzona jest selekcja, mogą być względem siebie antagonistyczne. W tym przypadku odpowiednią metodą może być selekcjonowanie linii męskich na jedną cechę, a linii żeńskich – na drugą. Następnie można przeprowadzać krzyżowanie tych linii, przy którym niekiedy występuje korzystny efekt heterozji. W związku z tym powinien być opracowany w miarę jednolity program selekcyjny.

W modelu pracy hodowlanej koni zimnokrwistych należy prowadzić niżej wymienioną trzystopniową selekcję:

- I. selekcja źrebiąt i młodych koni w oparciu o wskaźniki biometryczne, eksterier, rozwój, zdrowie;
- II. selekcja ogierów i klaczek w wieku 2,5-3 lat oraz kwalifikacja ogierów na punkty kopulacyjne, a klaczek na remont stanu matek zarodowych;
- III. selekcja na podstawie wyników prób użytkowości zaprzęgowej (metodą polową) i oceny własnych osiągnięć pracotwórczych uzyskanych w czasie testów wydajności ogierów i klaczy.

Wymieniony III stopień selekcji należy prowadzić na podstawie wyników prób użytkowości ogierów i klaczy, przedstawionych z załączniku nr. II.

Próby użytkowości dla klaczy nie są warunkiem obligatoryjnym przy wpisie do księgi.

## VI. Zasady wpisu do ksiąg koni rasy polski koń zimnokrwisty

#### § 1

- 1. Dla koni rasy polski koń zimnokrwisty prowadzi się część główną i wstępną księgi.
- **2.** Do części wstępnej księgi (W) wpisuje się klacze, które:
	- **a)** są poddawane ocenie wartości użytkowej,
	- **b)** wykazujà cechy charakterystyczne dla swojej rasy,
	- **c)** pochodzą co najmniej po ojcu wpisanym do księgi koni rasy zimnokrwistej (krajowej lub zagranicznej).
- **3.** Do części głównej księgi (G) wpisuje się ogiery i klacze, które:
	- **a)** są poddawane ocenie wartości użytkowej,
	- **b)** wykazujà cechy charakterystyczne dla swojej rasy,
	- **c)** pochodzą co najmniej od dwóch pokoleń przodków rasy zimnokrwistej lub ras bioracych udział w jej doskonaleniu,
	- **d)** ogiery pochodzą po rodzicach wpisanych do księgi głównej tej rasy lub zagranicznych ksiàg koni ras zimnokrwistych, uznanych za przydatne do doskonalenia koni rasy polski koń zimnokrwisty,
	- **e)** klacze pochodzą po ojcach wpisanych do księgi głównej tej rasy lub zagranicznych ksiàg koni ras zimnokrwistych, od matek z obustronnym pochodzeniem wpisanych co najmniej do części wstępnej księgi.
- **4.** Numeracja koni w księgach jest odrębna dla ogierów i klaczy.
- **5.** Koń wpisany do jednej księgi nie może być jednocześnie wpisany do innej księgi bądź przenoszony z księgi do księgi (nie dotyczy to ksiąg zagranicznych).
- **6.** Część główna księgi jest wydawana drukiem przez redakcję ksiąg stadnych.

#### § 2

- **1.** Ogiery i klacze wpisywane do ksiàg winny:
	- **a)** posiadać typ i inne charakterystyczne dla rasy cechy określone w programie hodowlanym,
	- **b)** być poddawane ocenie wartości użytkowej,
	- **c)** wykazać się zdrowiem, prawidłową budową i rozwojem,
	- **d)** ogiery ukończyć 30 miesięcy. Jeżeli ogier jest młodszy, lecz ukończył już 27 miesięcy i jest bardzo dobrze rozwinięty, tj. osiągnął parametry wzrostu i rozwoju określone w programie, może być wpisany do księgi;
	- **e)** klacze urodzić jedno źrebię lub być pokryte, co stwierdza się na podstawie "Świadectwa pokrycia/ unasienniania klaczy",
	- **f)** uzyskaç w ocenie pokroju w skali 100-punktowej co najmniej: ogiery 77 pkt., a klacze 72 pkt.,
	- **g)** klacze pochodzące od matek nie wpisanych do ksiąg muszą uzyskać co najmniej 74 pkt. bonitacyjne, w tym za typ minimum 13 pkt. (dobry)

- **2.** Ogiery i klacze sprowadzone z zagranicy powinny:
	- **a)** być przydatne dla osiągnięcia celu hodowlanego określonego w programie hodowlanym.

Do doskonalenia koni rasy polski koń zimnokrwisty dopuszcza się konie ras: ardeńskiej, belgijskiej, bretońskiej, bulońskiej, zimnokrwistej niemieckiej, perszeron oraz innych ras, które Komisja Księgi Stadnej każdorazowo uzna za przydatne do doskonalenia koni rasy polski koń zimnokrwisty;

- **b)** być poddane ocenie wartości użytkowej. Jeśli ocena nie została przeprowadzona w kraju pochodzenia, musi byç dokonana w Polsce,
- **c)** ogiery być dopuszczone do rozrodu przez prowadzącego księgę w kraju pochodzenia. W przypadku sprowadzenia osobników przed uzyskaniem wpisu do ksiąg muszą one posiadać świadectwo stwierdzające, że pochodzą od rodziców wpisanych do ksiąg i uzyskać w Polsce wpis do księgi na ogólnych zasadach, z tym że w ocenie pokroju muszą uzyskać min. 81 pkt. bonitacyjnych. Decyzję o wpisaniu do księgi ogiera sprowadzonego z zagranicy podejmuje co najmniej dwóch członków Komisji Księgi Stadnej, wyznaczonych każdorazowo przez przewodniczàcego Komisji;
- **d**) klacze być wpisane do księgi w kraju pochodzenia. W przypadku sprowadzenia klaczy nie wpisanej do ksiegi, musi posiadać świadectwo stwierdzające, że pochodzi po rodzicach wpisanych do ksiąg i uzyskać w Polsce wpis do księgi na ogólnych zasadach.
- **3.** Do ksiàg nie mogà byç wpisane konie, u których stwierdzono:
	- **a)** obustronna ślepote,
	- **b)** nieprawidłową budowę szczęki (tzw. karpiowaty lub szczupaczy zgryz),
	- **c**) jedno lub obustronne wnętrostwo,
	- **d)** szpat kostny,

oraz konie, które uzyskały mniej niż połowę maksymalnej liczby punktów przy ocenie k∏ody, nóg przednich, tylnych, kopyt i ruchu. O dyskwalifikacji decyduje przyznanie mniej niż połowy punktów nawet za jeden z w/w elementów oceny.

**4.** Konie wpisane do ksiąg po ukończeniu 5. roku życia powinny być poddane weryfikacji wymiarów i oceny pokroju.

#### VII. Tryb i sposób wpisywania koni do ksiąg koni rasy polski koń zimnokrwisty

#### § 1

**1.** Prowadzący księgę powołuje 5-osobową Komisję Księgi Stadnej koni rasy polski koń zimnokrwisty. Komisja reprezentuje hodowców koni tej rasy. W jej skład powołuje sie uznane autorytety z dziedziny hodowli i użytkowania koni rasy zimnokrwistej. Do ważności podejmowanych przez Komisję decyzji wymagana jest obecność przynajmniej trzech jej członków, w tym jej przewodniczącego. Zadaniem Komisji jest:

**a)** kontrolowanie prawidłowości wpisu koni do ksiąg i rozstrzyganie spornych kwestii,

- **b**) wydawanie decyzji o wpisaniu ogiera do księgi,
- **c)** kontrolowanie i ocena efektywności działania programu hodowlanego,
- **d**) w miarę potrzeb wnioskowanie do ministra rolnictwa o wprowadzanie zmian w programie hodowlanym.
- 2. Wpisu koni do ksiąg dokonuje specjalista upoważniony przez prowadzącego księgę.
- **3.** Wpisu ogierów i klaczy do ksiąg dokonuje się na pisemny wniosek hodowcy.
- **4.** Wnioski o dopuszczenie ogierów (badź ich nasienia) do użycia w rasie polski koń zimnokrwisty należy składać przed sezonem kopulacyjnym, najpóźniej do 30 listopada. Wnioski złożone po tym terminie będą rozpatrywane po pokryciu przez właściciela kosztów pracy komisji księgi stadnej.
- **5.** Przed wpisaniem konia do księgi należy:
	- **a)** sprawdzić tożsamość konia (identyfikacja) przez porównanie zgodności danych zawartych w paszporcie konia, szczególnie opisu umaszczenia, odmian, wieku oraz innych znaków identyfikacyjnych ze stanem faktycznym. Opis maści i odmian powinien być przeprowadzony przed odsadzeniem źrebięcia od matki. Dla celów identyfikacji konie mogą być znakowane za pomocą elektronicznych nośników informacji (czipów);
	- **b)** sprawdzić prawidłowość rozwoju konia i stwierdzić brak objawów chorobowych – w przypadku zaistnienia watpliwości można zażadać świadectwa lekarza weterynarii;
	- **c)** wykonać podstawowe pomiary konia (wysokość w kłębie, obwód klatki piersiowej, obwód nadpęcia);
	- **d)** przeprowadzić ocenę pokroju wg skali 100-punktowej, przyznając za:

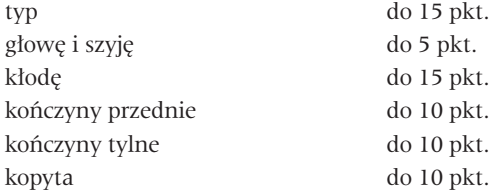

wyglàd ogólny do 15 pkt.

ruch (stęp i klus) do 20 pkt.  $(10+10)$ 

- **e)** przy wpisie ogiera sprawdzić wynik próby użytkowości;
- **f)** przy wpisie pokrytych klaczy sprawdzić "Świadectwo pokrycia/unasienniania klaczy" oraz wynik próby użytkowości, jeżeli była poddana próbie.
- **6.** Dla konia zakwalifikowanego do księgi należy założyć kartotekę i nadać numer księgi. Jest to właściwy wpis do księgi, gdyż są one prowadzone systemem kartotekowym.
- **7.** Przy wypełnianiu kartoteki należy dodatkowo sprawdzić prawidłowość pochodzenia podanego w paszporcie konia z danymi w centralnej bazie danych dotyczàcymi jego rodziców.
- **8.** Kartoteki muszą być przechowywane w archiwum przez okres 25 lat.
- **9.** Prowadzący księgę wydaje hodowcy: "Paszport konia", a po wpisaniu konia do księgi  $-$  "Świadectwo wpisania klaczy do ksiegi" lub "Świadectwo wpisania ogiera do ksiegi".
- **10.** "Świadectwo wpisania klaczy do księgi", "Świadectwo wpisania ogiera do księgi" oraz kartoteke konia podpisuje i stawia imienną pieczeć upoważniony przez prowadzącego księgę specjalista, który dokonał wpisu.
- **11.** W przypadku zniszczenia lub zagubienia wydanych właścicielom dokumentów hodowlanych: "Świadectwa wpisania klaczy do księgi", "Świadectwa wpisania ogiera do księgi" lub paszportu konia, prowadzący księgę może wydać – na pisemny wniosek właściciela – duplikat. Można wydać tylko jeden duplikat świadectwa wpisania konia do księgi. Wydanie duplikatu musi być odnotowane w karcie klaczy lub ogiera oraz w centralnej bazie danych.

## § 2

- **1.** Podstawowym dokumentem stwierdzajàcym pochodzenie konia jest paszport konia, wydawany przez prowadzącego księgę na podstawie "Świadectwa pokrycia/ unasienniania klaczy".
- **2.** Od 2008 r. wszystkie ogiery przed wpisaniem do księgi muszą mieć potwierdzone pochodzenie na podstawie badaƒ grup krwi lub innych markerów genetycznych. Koszty badań ponosi właściciel ogiera.
- **3.** Od właściciela każdego wpisanego konia, jak również zgłoszonego do wpisu, a także od każdego zarejestrowanego źrebięcia może być żądane przeprowadzenie badań potwierdzających pochodzenie na podstawie badań grup krwi lub innych markerów genetycznych. Koszty badań ponosi właściciel konia. W przypadku zgodności pochodzenia prowadzący księgę refunduje właścicielowi koszty badań.
- **4.** W przypadku uzasadnionych podejrzeń prowadzący księgę może nakazać badanie wszystkich koni zgłaszanych do wpisu związanych z danym przypadkiem. W zależności od wyniku badań ich koszty ponosi właściciel lub prowadzący księgę.
- **5.** Nazwa nadana źrebięciu przy wystawianiu "Paszportu konia" powinna zaczynać się na pierwszą literę nazwy matki, a w przypadku potomstwa klaczy NN na pierwszą literę nazwy ojca.
- **6.** "Świadectwo pokrycia/unasienniania klaczy" źródłowy dokument hodowlany na pierwszej stronie wype∏niane jest przez posiadacza ogiera dopuszczonego do wykorzystania w rozrodzie lub osobę dokonującą zabiegu sztucznego unasienniania.
- **7.** "Świadectwo pokrycia/unasienniania klaczy" zatrzymuje się po wydaniu "Paszportu konia" i należy przechowywać je przez okres 25 lat.
- **8.** Przy stanowieniu klaczy poza granicami kraju należy przy opisie źrebięcia urodzonego w Polsce przedstawiç "Âwiadectwo pokrycia/unasienniania klaczy", rodowód wraz z symbolem księgi rasowej ogiera oraz dokument stwierdzający dopuszczenie ogiera do rozrodu w kraju, w którym klacz została pokryta.
- **9.** Znajdujące się na odwrocie "Świadectwa pokrycia/unasienniania klaczy" "Poświadczenie urodzenia źrebięcia" wypełnia upoważniony przez prowadzącego księgę specjalista. W/w poświadczenie nie zastępuje "Paszportu konia" i nie jest dokumentem uwzględnianym przy wpisie konia do księgi.
- **10.** Klacz poddawana zabiegowi sztucznego unasienniania musi mieç przed wyêrebieniem określoną grupę krwi.
- **11.** Źrebie urodzone w wyniku sztucznego unasienniania musi mieć do ukończenia 1 roku potwierdzone rodzicielstwo poprzez badanie grup krwi lub innych markerów genetycznych.

## VIII. Zasady oceny efektywności działania programu

- **1.** Badanie liczby klaczy i ogierów wpisanych do księgi oraz porównanie pomiarów biometrycznych klaczy i ogierów (w cyklu trzyletnim).
- **2.** Porównywanie wyników prób dzielności klaczy i ogierów (w cyklu rocznym).
- **3.** Badanie jakości potomstwa w celu wnioskowania o wartości hodowlanej rodziców (w cyklu rocznym).
- **4.** Dokonywanie inwentaryzacji aktywnego pogłowia i składanie raportu z działania programu (w cyklu sześcioletnim).

Efektywność działania programu ocenia Komisja Księgi Stadnej, w skład której powołuje się uznane autorytety z dziedziny hodowli i użytkowania rasy.

# Załącznik I.

### Wskaźniki liczbowe pogłowia koni wpisanych do ksiąg rasy polski koń zimnokrwisty

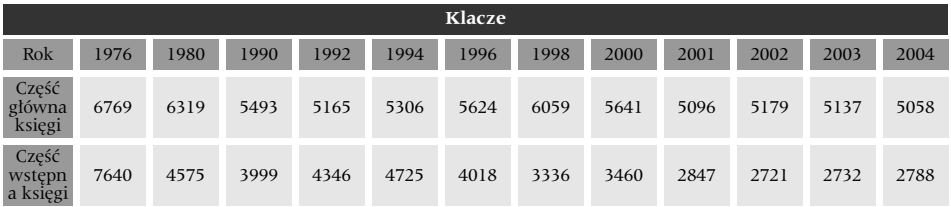

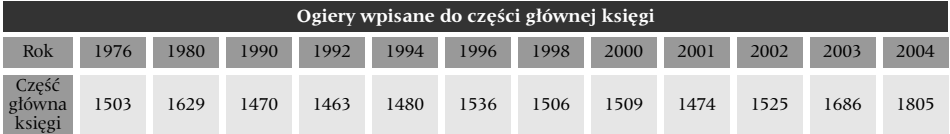

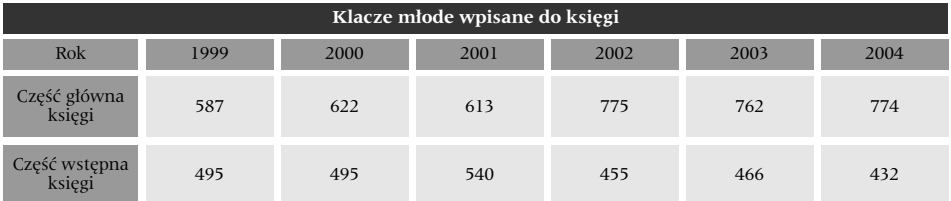

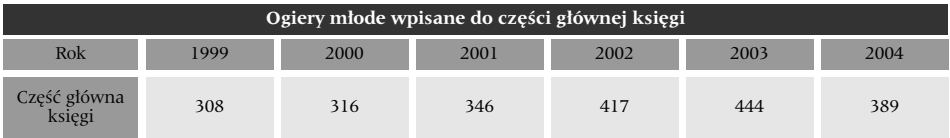

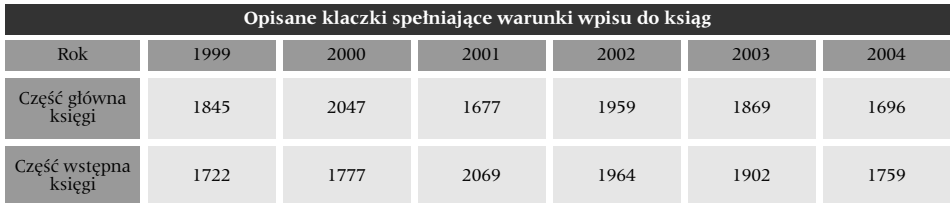

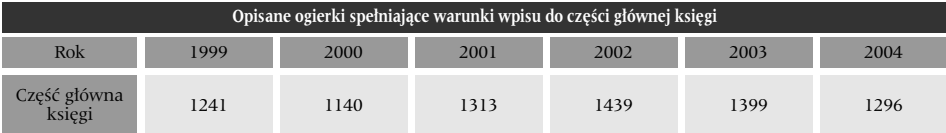

# Załącznik II.

#### 1. Ogiery w wieku 2,5–3,5 lat przed wpisaniem do księgi należy poddawać obowiązkowo polowej próbie zaprzęgowej według następującego programu:

**1.** Próbe przeprowadza się w wozie konnym na ogumionych kołach o masie 500-600 kg. Ogiera zaprzęgają do wozu nie więcej niż 3 osoby. Bat dozwolony jest tylko do kontrolowania konia, brutalne użycie bata powoduje dyskwalifikacje. Opór uzyskuje się poprzez zastosowanie specjalnych podkładek oporowych lub innych urządzeń oporowych.

Do próby należy wybrać odcinek polnej, piaszczystej drogi o nieubitej nawierzchni lub plac o luźnej strukturze podłoża. Aby nie obciążać gwałtownie konia i stworzyć mu warunki wdrożenia do stopniowego zwiekszającego się wysiłku, najazd na wyznaczony odcinek próby odbywa się wozem bez podkładek oporowych.

- **2.** Właściwa próba podzielona jest na trzy odcinki, z trzema krótkimi (około 15 sek) przerwami między każdą jazdą. Pierwszy odcinek próby (8-10 m) wykonuje się przy pod∏o˝onej podk∏adce oporowej pod jedno z tylnych kó∏. Po zatrzymaniu konia, wykorzystując przerwę, pomocnik sędziego podkłada pod drugie tylne koło drugą podkładke. Drugi odcinek próby wynosi 5-8 m. Następnie wyciąga się podkładki oporowe i koń rusza z pustym już wozem.
- **3.** W próbie tej nie należy wymagać od konia szczytowych wysiłków, a wynik jej trzeba ocenić na podstawie chęci konia do uciągu i jego zachowania w czasie próby. Punktuje się za sposób ciągnięcia, za każde ruszanie z miejsca, przy czym szczególną uwagę należy zwrócić na zachowanie się konia przy trzecim ruszaniu z pustym już wozem.

Punkty przyznaje się według poniższej tabeli.

- 5 pkt koń ciągnie chętnie i z łatwością pokonuje opór, trzy razy rusza bez szarpania, spokojnie wkładając się w uprząż,
- 4 pkt koń ciągnie chętnie, ale z pewnym wysiłkiem lub ciągnie nerwowo, ale rusza bez szarpania,
- 3 pkt koń ciągnie chętnie, ale z pewnym szarpaniem,
- 2 pkt koƒ ciàgnie z szarpaniem, z du˝ym wysi∏kiem, z kilkoma próbami ruszania, przy ruszaniu z pustym wozem kręci się i jest niespokojny,
- 1 pkt koń kilka razy przykłada się do ciągnięcia z szarpaniem, z cechami nerwowego zachowania się i z trudem pokonuje opór wozu z podłożoną jedną podkładką oporowà,

dyskwalifikacja – koń szarpie, skreca na boki, skacze, nie chce przyłożyć sie do ciagniecia wozu z podłożoną jedną podkładką, cały czas zachowuje się nerwowo.

## II. Ogiery w wieku 4-6 lat poddawać obowiązkowo polowej próbie zaprzęgowej według następującego programu:

#### 1. Warunki techniczne próby:

- **a)** Próba użytkowości składa się z 3-ch części:
	- próby szybkości w kłusie,
	- próby szybkości w stępie,
	- próby ciagniecia i zachowania się konia podczas ruszania i ciągniecia.
- **b)** Do zdania próby wymagane jest wykonanie warunków we wszystkich trzech jej częściach. Koń, który nie wykona warunków choćby jednej cześci próby, podlega dyskwalifikacji i w dalszych próbach nie bierze udziału. Ogiera zaprzęgają do wozu nie więcej niż 2 osoby.
- **c)** Próby w stepie i kłusie powinny sie odbywać na spokojnej, nieruchliwej szosie (bedacej w dobrym stanie) na odcinku bez zakrętów i wzniesień.

Próba siły – na równym placu lub drodze gruntowej dającej odpowiednie oparcie dla nóg ciàgnàcego konia.

#### 2. Próba szybkości w kłusie.

Koń powinien przebyć 1 km w wozie bez obciążenia, jedynie z woźnicą i arbitrem. Do arbitra należy mierzenie czasu, kontrola ruchu konia (czy nie zagalopował) oraz sprawdzenie, czy woźnica nie używa bata.

Punktuje się za uzyskany czas według podanej poniżej tabeli.

Od uzyskanych punktów odejmuje się punkty karne za przejście konia w galop. Punktacja za czas:

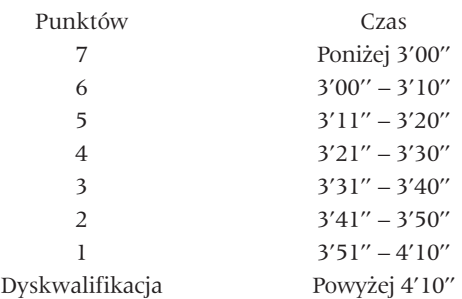

Punkty karne za przejście konia w galop:

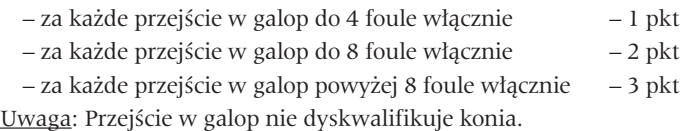

#### 3. PRÓBA W STEPIE Z OBCIAŻENIEM.

Koń musi przebyć stepem dystans 1 km w wozie z obciażeniem równym 200% cieżaru konia (wraz z ciężarem wozu, woźnicy i sędziego).

Punktacja za czas:

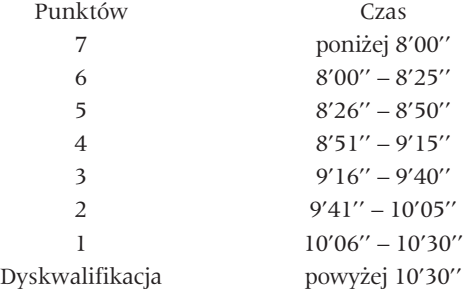

Punkty karne za przejście konia w kłus:

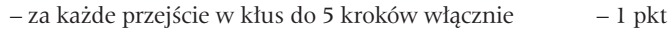

– za ka˝de przejÊcie w k∏us do 10 kroków w∏àcznie – 2 pkt

– za ka˝de przejÊcie w k∏us powy˝ej 10 kroków w∏àcznie – 3 pkt

Uwaga: Przejście w kłus nie dyskwalifikuje konia.

#### 4. PRÓBA SIŁY I CHECI CIAGNIĘCIA.

Próbę przeprowadza się w wozie konnym na ogumionych kołach. Wóz powinien być mocnej konstrukcji i możliwie ciężki (500-700 kg). Opór uzyskuje się poprzez zastosowanie specjalnych podkładek oporowych lub innych urządzeń oporowych. Do próby należy wybraç odcinek polnej, piaszczystej drogi o nie ubitej nawierzchni lub plac o luênej strukturze podłoża.

Aby nie obciążać gwałtownie konia i stworzyć mu warunki wdrożenia do stopniowego, zwiekszającego się wysiłku, najazd na wyznaczony odcinek próby odbywa się nie obciążonym wozem (bez podkładek oporowych).

Właściwa próba podzielona jest na trzy odcinki z trzema krótkimi, około 15–sek przerwami miedzy każda jazda. Pierwszy odcinek próby (8-10 m) wykonuje się przy podłożonej podkładce oporowej pod jedno z tylnych kół. Po zatrzymaniu konia – wykorzystując przerwę – pomocnik sędziego podkłada pod drugie tylne koło drugą podkładkę. W czasie pokonywania drugiego odcinka drogi (5-8 m) należy zwrócić uwagę, czy koń włożył w pokonanie oporu duży, możliwie maksymalny wysiłek. Jeżeli koń wykazuje chęć ciągnięcia i możliwość pokonania wiekszego oporu, należy tył wozu odpowiednio obciażyć (na ogół wystarcza 100-200 kg) i ruszyç dalej (5-8 m).

Punktuje się za jakość ciągnięcia, w szczególności chęć do ciągnięcia i zachowanie się konia podczas próby.

Punktacja:

- 5 pkt koń ciagnie chetnie, pokonuje opór przy podłożonych 2 podkładkach i obciażonym tyle wozu, 3 razy rusza bez szarpania, spokojnie wkładając się w uprząż,
- 4 pkt koń ciągnie chetnie (obciążenie jak wyżej), ale z pewnym wysiłkiem, lub ciągnie nerwowo, ale rusza bez szarpania,
- 3 pkt koń ciagnie chetnie (obciażenie jak wyżej), ale z pewnym szarpaniem,
- 2 pkt koń ciągnie z szarpaniem (obciążenie jak wyżej), z dużym wysiłkiem, z kilkoma próbami ruszania,
- 1 pkt koń kilka razy przykłada się do ciągnięcia z szarpaniem, z cechami nerwowego zachowania się i z trudem pokonuje opór wozu z podłożonymi dwiema podkładkami oporowymi,
- dyskwalifikacja koń szarpie, skręca na boki, skacze, nie chce przyłożyć się do ciągnięcia wozu z podłożonymi dwiema podkładkami, cały czas zachowuje się nerwowo.

Koniom, które uzyskały co najmniej 3 pkt. dodaje się dodatkowo punkty za zachowanie przy zakładaniu uprzęży i zakładaniu do wozu:

- 2 pkt. o ile koń zachowuje się spokojnie, w trakcie próby i po jej zakończeniu,
- 1 pkt. o ile koń zachowuje się spokojnie, lecz z pewną (odczuwalną) niechęcią przyjmuje uprząż i zakładanie do wozu.
- Maksymalna ilość punktów do zdobycia za próbę uciągu wynosi 7 pkt.

Ogólny wynik próby dzielności jest sumą wszystkich 3 konkurencji i określa się go w następujący sposób:

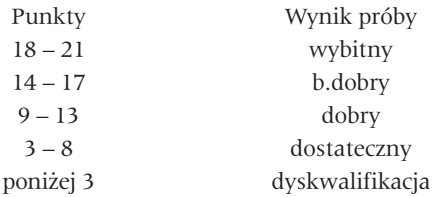

Bat dozwolony jest tylko do kontrolowania konia. Brutalne użycie bata w którejkolwiek części próby powoduje dyskwalifikację konia. Wskazana jest zachęta głosem.

Ogier, który nie zdał próby, może powtórzyć ją jeszcze raz, w okresie do jednego roku. Niezdanie próby w tym okresie spowoduje nieprzedłużenie pozytywnej opinii o użytkowaniu ogiera w punkcie kopulacyjnym, a w przypadku dalszego używania ogiera w rozrodzie nieuznanie potomstwa za hodowlane.

## III. Klacze w wieku 2,5–4 lat zaleca się poddawać polowej próbie zaprzęgowej według następującego programu:

W obecności komisji właściciel z pomocnikiem zaprzęgają klacz do lekkiego, ogumionego wozu.

W zaprzęgu klacz rusza stępa i na odcinku 200 m jest oceniana przez komisję. Po zawróceniu stepem w oznaczonym miejscu, klacz pokonuje kłusem odcinek o długości 200 m, również oceniany przez komisję. W oznaczonym miejscu przed komisją klacz przechodzi do stępa i zatrzymuje się. Po zatrzymaniu należy ruszyć stępem.

Komisja dokonuje oceny wg poniższej tabeli:

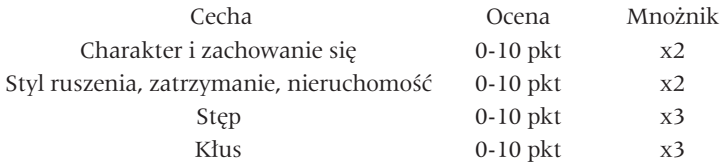

Skala ocen co 0,5 pkt. Klacz zdaje próbe, jeżeli uzyska min. 50 pkt.

# Załącznik III.

#### Kategoryzacja ogierów rasy polski koń zimnokrwisty

#### Kategoria C

Kategorie C otrzymuje każdy ogier wpisany do księgi.

#### Kategoria B

Kategorię B najwcześniej w wieku 4 lat, ale nie wcześniej niż po drugim sezonie kopulacyjnym, otrzymuje ogier po spełnieniu następujących warunków: zaliczenie właściwej próby dla ogierów 4-letnich i starszych, bonitacja minimum 78 pkt. opisanych 10 sztuk potomstwa z oceną 15 i więcej punktów.

#### Kategoria A

Kategorię A najwcześniej w wieku 7 lat, ale nie wcześniej niż po czwartym sezonie kopulacyjnym, otrzymuje ogier po spełnieniu następujących warunków:

- wczeÊniej kategoria B
- bonitacja minimum 80 pkt.
- pięć sztuk potomstwa wpisanego do ksiąg (ogiery i klacze).

Nowym zasadom kategoryzacji podlegają wszystkie ogiery rasy polski koń zimnokrwisty bez względu na rok wpisu do księgi, z wyjątkiem ogierów, które uzyskałyby kategorię niższą niż dotychczasowa.